# Oracle Database In-Memory Enabling Real-Time Analytics — The Details

Andy Rivenes
Database In-Memory Product Management
Oracle Corporation

Email: andy.rivenes@oracle.com

Twitter: @TheInMemoryGuy

Blog: blogs.oracle.com/in-memory

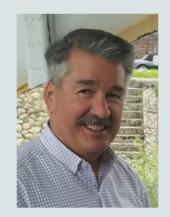

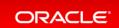

#### Safe Harbor Statement

The following is intended to outline our general product direction. It is intended for information purposes only, and may not be incorporated into any contract. It is not a commitment to deliver any material, code, or functionality, and should not be relied upon in making purchasing decisions. The development, release, and timing of any features or functionality described for Oracle's products remains at the sole discretion of Oracle.

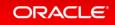

#### Database Platform of the Future – Complete and Integrated

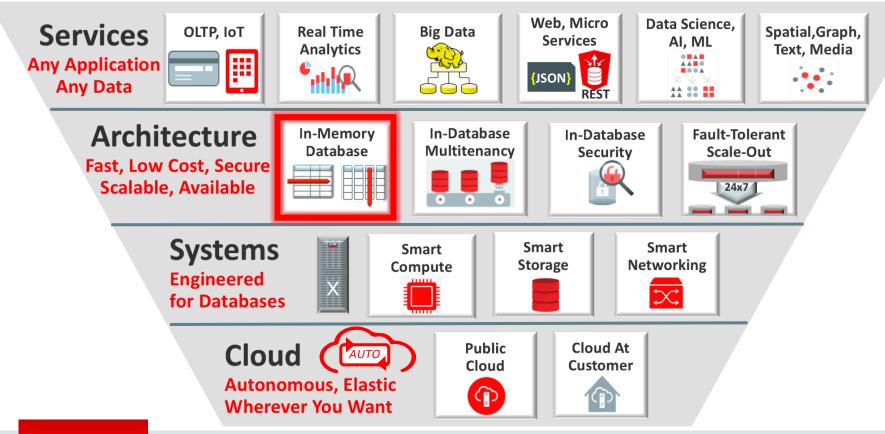

## What is Database In-Memory

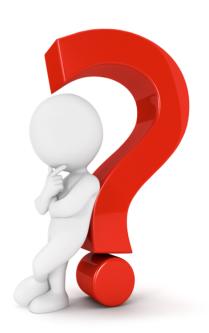

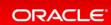

#### Oracle Database In-Memory

#### **Real-Time Analytics**

## 100X

Enable Real-Time
Business Decisions

### Accelerate Mixed Workload

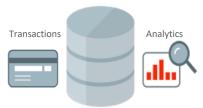

Run analytics on Operational Systems

#### **Risk-Free**

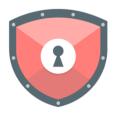

Proven Scale-Out, Availability, Security

#### **Trivial to Implement**

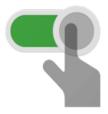

No Application Changes Not Limited by Memory

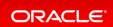

#### Row Format Databases vs. Column Format Databases

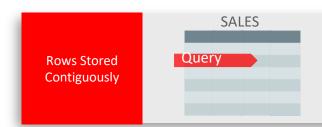

- Transactions run faster on row format
  - Example: Query or Insert a sales order
  - Fast processing few rows, many columns

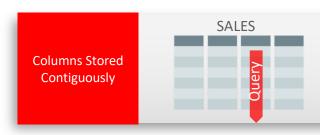

- Analytics run faster on column format
  - Example : Report on sales totals by region
  - Fast accessing few columns, many rows

**Until Now Must Choose One Format and Suffer Tradeoffs** 

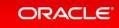

#### Breakthrough: Dual Format Database

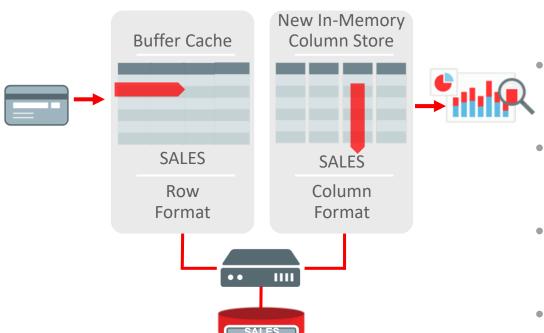

**BOTH** row and column formats for same table

- Simultaneously active and transactionally consistent
- Analytics & reporting use new in-memory Column format
- OLTP uses proven row format

#### The Forrester Wave™: In-Memory Databases, Q1 2017

- Oracle In-Memory Scored Highest of All Databases for Current Offering and Strategy
- For the full report see:

https://reprints.forrester.com/#/assets/2/132/%27RES132143%27/reports

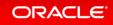

### Where Is It Available

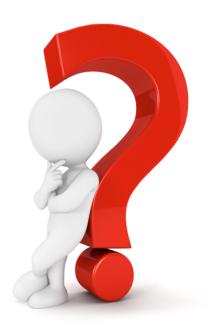

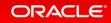

#### Oracle Database

- Database In-Memory is an option for Oracle Database 12c Enterprise Edition
- Database In-Memory is included in the first patchset (12.1.0.2) for 12.1
- Oracle Database 12c Release 2 (12.2) is available in the cloud and on-premises
- Will also be available in Oracle Database 18c as it is released in the Cloud, Exadata and on-premises
- No additional installation steps required

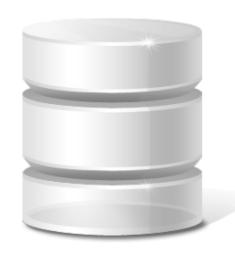

**Note:** Database In-Memory is **not** enabled by default

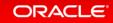

#### Where Database In-Memory Is Available

- Exadata Express Cloud Service X1000IM up to 10GB Column Store
- Database Cloud Service: Extreme Performance
- Exadata Cloud Service
- Exadata Cloud at Customer
- On-premises

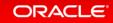

### Isn't it just TimesTen

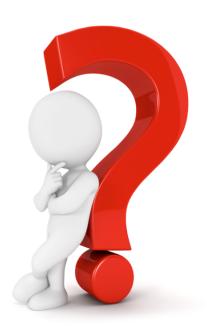

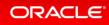

## TimesTen for Latency-Critical OLTP Complementary In-Memory Technology

TIMESTEN
IN-MEMORY DATABASE

Application

5 microsecond
local SQL execution

Oracle Database

- Latency-Critical OLTP limited by network between application and database
- Phone call routing, stock trading
- TimesTen In-Memory Database is light-weight and ultra-fast
- Runs in application address space:
   No Network
- 30x faster latency-critical OLTP

## How easy is it to get started

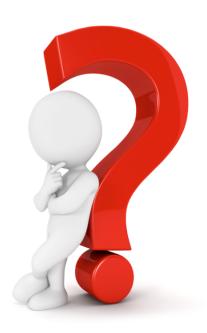

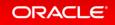

#### **Installing:** Oracle Database In-Memory

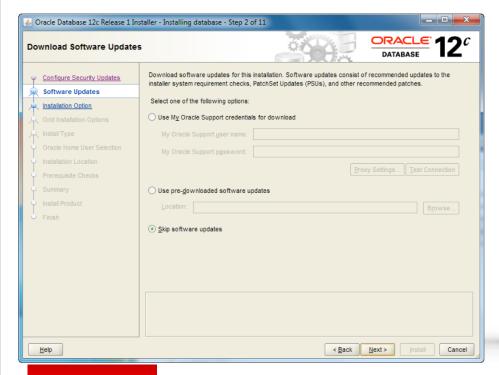

Automatically installed as part of Database 12c (12.1.0.2 & 12.2)

No additional steps required

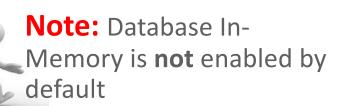

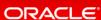

#### Installing: Apply the Latest Database Proactive Bundle Patch

- Database In-Memory fixes and enhancements are only distributed through Database Proactive Bundle Patches
- See MOS Notes:
  - 2285557.1 Database 12.2.0.1 Proactive Patch Information
  - 2285558.1 Database 12.1.0.2 Proactive Patch Information
- Starting with the latest bundle patch avoids reinventing the wheel discovering bugs that have already been fixed!

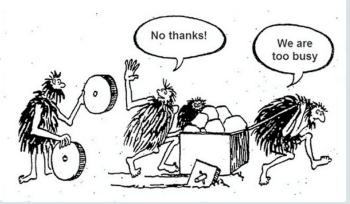

#### Oracle In-Memory: Simple to Implement

- 1. Configure Memory Capacity
  - inmemory size = XXX GB
- 2. Configure tables or partitions to be in memory
  - alter table | partition ... inmemory;
- 3. Later drop analytic indexes to speed up OLTP

#### **Oracle In-Memory Advisor**

| Object<br>Type | Object                     | Estimated<br>In-Memory<br>Size | Analytics<br>Processing<br>Seconds | Estimated<br>Reduced<br>Analytics<br>Processing<br>Seconds | Estimated<br>Analytics<br>Processing<br>Performance<br>Improvement<br>Factor | Benefit / Cost<br>Ratio<br>(Improvement<br>Factor /<br>In-Memory<br>Size) |
|----------------|----------------------------|--------------------------------|------------------------------------|------------------------------------------------------------|------------------------------------------------------------------------------|---------------------------------------------------------------------------|
| Table          | SOE.LOGON                  | 451.76MB                       | 2114                               | 1,887                                                      | 9.3X                                                                         | 20.586                                                                    |
| Table          | SOE.CARD_DETAILS           | 607.32MB                       | 8346                               | 7,248                                                      | 7.6X                                                                         | 12.514                                                                    |
| Table          | SOE.ADDRESSES              | 1.09GB                         | 5237                               | 4,621                                                      | 8.5X                                                                         | 7.798                                                                     |
| Partition      | SOE.PRODUCT_MOCKUP.Y2014Q1 | 812.6MB                        | 2003                               | 1,489                                                      | 3.9X                                                                         | 4.799                                                                     |
| Table          | SOE.CUSTOMERS              | 1.10GB                         | 108                                | 95                                                         | 8.2X                                                                         | 7.455                                                                     |
| Table          | SOE.ORDER_ITEMS            | 2.19GB                         | 7128                               | 6,393                                                      | 9.7X                                                                         | 4.429                                                                     |
| Table          | SOE.ORDERS                 | 1.34GB                         | 3512                               | 2,917                                                      | 5.9X                                                                         | 4.403                                                                     |
| Table          | SOE.PRODUCT_INFORMATION    | 1.78MB                         | 2873                               | 2,205                                                      | 4.3X                                                                         | 2.416                                                                     |
| Partition      | SOE.PRODUCT_MOCKUP.Y2013Q4 | 1.62GB                         | 97                                 | 1,489                                                      | 3.7X                                                                         | 2.284                                                                     |
| Partition      | SOE.PRODUCT_MOCKUP.Y2014Q2 | 3.37GB                         | 642                                | 493                                                        | 4.3X                                                                         | 1.276                                                                     |

- New In-Memory Advisor
- Analyzes existing DB workload via AWR & ASH repositories
- Provides list of objects that would benefit most from being populated into IM column store

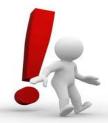

**Note:** Database Tuning Pack license required

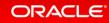

#### Oracle Compression Advisor And In-Memory

```
DECLARE
    1 blkcnt cmp
                        PLS INTEGER;
     l blkcnt uncmp
                        PLS INTEGER;
                        PLS INTEGER:
      row cmp
                        PLS INTEGER;
    l row uncmp
                        PLS INTEGER;
    cmp ratio
    1 comptype str
                        VARCHAR2 (100) ;
    comp ratio allrows NUMBER := -1;
BEGIN
    dbms compression. Get compression ratio (
    scratchtbsname => 'TS DATA',
                   => 'SSB',
    ownname
                   => 'LINEORDER',
    objname
    subobiname
                   => NULL
                      dbms compression comp inmemory query low
    comptype
                   => 1 blkcnt cmp
    blkcnt cmp
                      1 blkcnt uncmp,
    blkcnt uncmp
    row cmp
                      l row cmp,
    row uncmp
                   => 1 row uncmp,
    cmp ratio
                   => cmp ratio,
    comptype str
                   => 1 comptype str,
    subset numrows => dbms compression.comp ratio allrows);
    dbms output Put line('The IM compression ratio is '|| cmp ratio);
END;
```

- Easy way to determine memory requirements
- Use DBMS\_COMPRESSION
- Applies MEMCOMPRESS to sample set of data from a table
- Returns estimated compression ratio

#### Oracle Enterprise Manager: In-Memory Central

#### In-Memory Central

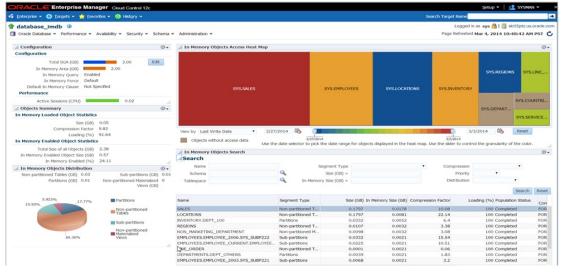

- OEM supports Database In-Memory
- In-Memory Central page gives a dashboard look to the IM column store
- Provides list of objects populated in the IM column store

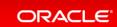

#### That's all you need to know, but wait ...

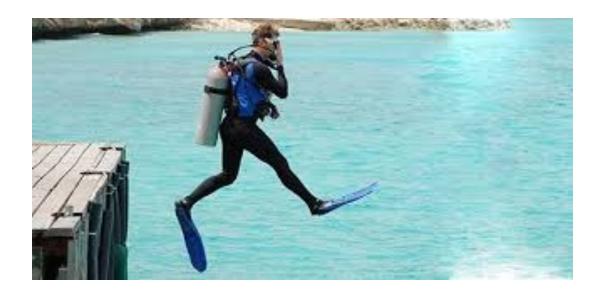

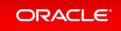

### How does it work

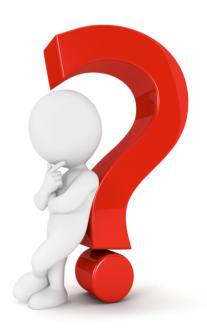

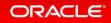

#### Why is an In-Memory scan faster than the buffer cache?

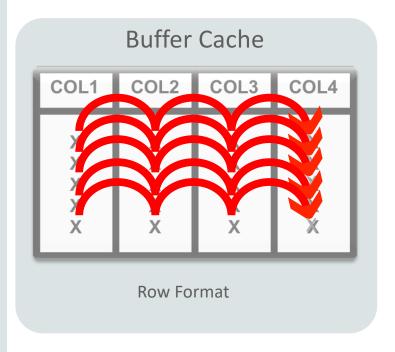

SELECT COL4 FROM MYTABLE;

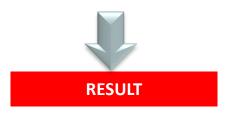

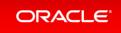

#### Why is an In-Memory scan faster than the buffer cache?

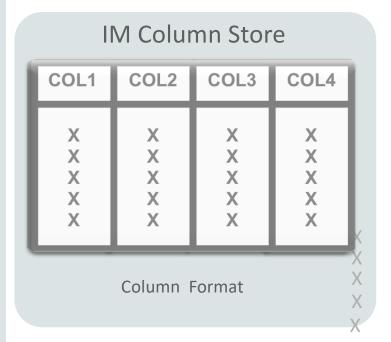

SELECT COL4 FROM MYTABLE;

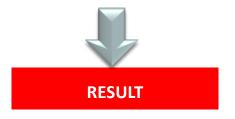

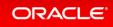

#### Oracle In-Memory Columnar Technology

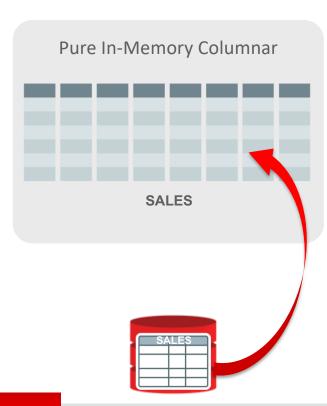

- Pure in-memory column format
  - Enable for subset of database
  - Cheap to maintain no logging or IO
  - Allows efficient OLTP
  - No change to disk format
- Built seamlessly into Oracle Database
  - Appears as a new storage type
  - Transparent to Applications
  - All Enterprise Features work ...
    - Availability RAC, Flashback, DataGuard, etc.
    - Security Encryption, Auditing, etc.

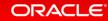

#### In-Memory A Store – Not A Cache

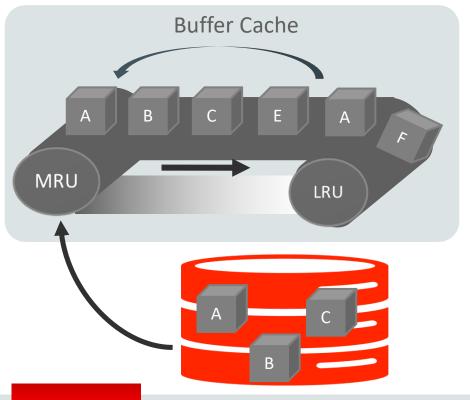

- What is a cache?
- A pool of memory
- Data automatically brought into memory based on access
- Data automatically aged out
- Good example:

**Oracle Database Buffer Cache** 

#### In-Memory Area: New Static Area within SGA

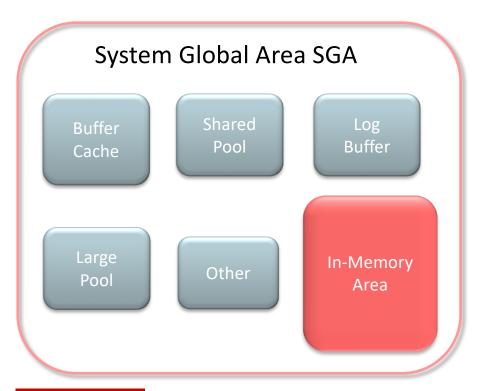

- Contains data in the new In-Memory Column Format
- Controlled by INMEMORY\_SIZE parameter
  - Minimum size of 100MB
- SGA\_TARGET must be large enough to accommodate this area

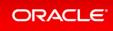

#### Configuring: Dynamic In-Memory Column Store

ALTER SYSTEM SET inmemory\_size = 300m scope=both;

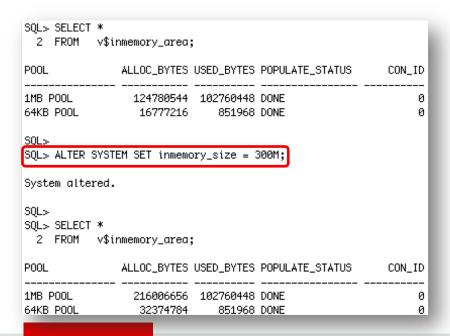

- IM column store is now dynamic
  - Possible to increase the size of IM column store without database restart
  - The IM column store can not shrink
  - Only possible if free memory available within the SGA
  - Only possible if new size is 128MB greater than current INMEMORY SIZE
  - Change reflected immediately in V\$INMEMORY AREA

#### Composition of In-Memory Area

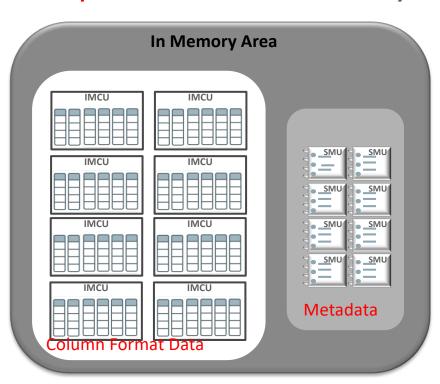

- Contains two subpools:
  - IMCU pool: Stores In Memory Compression Units (IMCUs)
  - SMU pool: Stores Snapshot Metadata Units (SMUs)
- IMCUs contain column formatted data
- SMUs contain metadata and transactional information

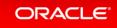

#### Composition of In-Memory Compression Unit (IMCU)

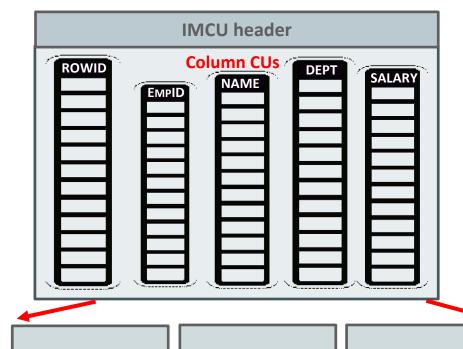

Extent #13 Blocks 20-120 Extent #14 Blocks 82-182 Extent #15 Blocks 201-301

- Unit of column store allocation
  - Columnar representation of a large number of rows from an object
  - Rows from one or more table extents
- Actual size depends on size of rows, compression factor, etc.
- Each column stored as a separate contiguous Column Compression Unit (column CU)
  - Rowids also stored as a Column CU

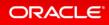

#### Composition of In-Memory Area

 V\$INMEMORY\_AREA: Current sizes of pools and pool statuses

 V\$IM\_HEADER: List of IMCUs currently in the inmemory column store

```
      SQL> SELECT * from V$INMEMORY_AREA;

      POOL
      ALLOC_BYTES USED_BYTES POPULATE_STATUS

      1MB POOL
      1307574272
      135266304 DONE

      64KB POOL
      318767104
      524288 DONE
```

SQL> SELECT OBJD, TSN, ALLOCATED LEN, NUM ROWS, NUM COLS FROM V\$IM HEADER; TSN ALLOCATED LEN NUM ROWS OBJD NUM COLS 

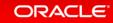

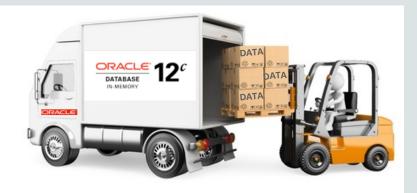

## How Do I Get Data In And Out Of The In-Memory Column Store?

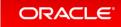

#### Populating: Enable Objects for In-Memory

```
ALTER TABLE sales INMEMORY;

ALTER TABLE sales NO INMEMORY;

CREATE TABLE customers .....

PARTITION BY LIST

(PARTITION p1 ..... INMEMORY,

(PARTITION p2 ..... NO INMEMORY);
```

- New INMEMORY ATTRIBUTE
- Eligible segment types are
  - Tables
  - Partitions
  - Subpartitions
  - Materialized views
- Following types not eligible
  - IOTs
     Hash clusters

    Pure OLTP
    Features
    - Out of line LOBs

#### Populating: Columns Can Be Excluded

```
ALTER TABLE sales INMEMORY NO INMEMORY (delivery note);
```

- You don't have to populate all columns
- It is possible to populate only certain columns
- Two phase approach
  - INMEMORY attribute on Table automatically inherited by columns
  - 2. Need to remove attribute from the columns you don't want populated

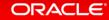

#### **Populating:** Compression

```
ALTER MATERIALIZED VIEW mv1
INMEMORY
MEMCOMPRESS FOR QUERY LOW;

CREATE TABLE trades
(Name varchar(20),
Desc varchar(200))
INMEMORY
MEMCOMPRESS FOR DML(desc);
```

- Objects compressed during population
- New compression techniques
  - Focused on scan performance
- 2x to 20x compression typical
- Multiple levels of compression
- Possible to use a different level for different partitions in a table

#### **Populating: Compression**

```
PARTITION BY RANGE ......

(PARTITION p1 ......

INMEMORY MEMCOMPRESS FOR CAPACITY HIGH PARTITION p2 ......

INMEMORY MEMCOMPRESS FOR QUERY LOW, PARTITION p3 ......

INMEMORY MEMCOMPRESS FOR DML, .....

PARTITION p200 ......

NO INMEMORY

);
```

- Different levels
  - FOR DML
     Use on tables or partitions with very active DML activity
  - FOR QUERY LOW / HIGH
     Default mode for most tables
  - FOR CAPACITY LOW / HIGH
     For less frequently accessed
     segments
- Easy to switch levels as part of ILM strategy

### **Populating**: Priority

 Order in which objects are populated controlled by PRIORITY subclause:

```
ALTER TABLE sales
INMEMORY PRIORITY HIGH;
```

- Levels:
  - CRITICAL > HIGH > MEDIUM > LOW
  - Controls order (not speed) of populate
- Default PRIORITY is NONE
  - Populate only on first access

 Population completed by new set of background processes

```
ora_w001_orcl
```

 Number of processes controlled by parameter: INMEMORY MAX POPULATE SERVERS

```
top - 15:32:09 up 7 days, 23:45, 7 users, load average: 14.72, 4.14, 1.55
Tasks: 622 total, 36 running, 586 sleeping, 0 stopped, 0 zombie
Cpu(s): 96.7%us, 1.9%sy, 0.0%ni, 0.0%id, 1.2%ma, 0.0%hi, 0.1%si, 0.0%st
Hem: 148834648k total, 146686500k used, 2148148k free, 187748k buffers
                                        92k used, 2096348k free, 131648316k cached
 Swap: 2096440k total,
24673 oracle
24569 oracle
                                                                         9:15.9
                                 120g 2.3g 2.4g R 74.4 1.2
120g 2.0g 1.9g R 73.1 1.4
120g 2.2g 2.1g R 72.4 1.5
24663 oracle
                                                                                   ora ⊎00z orcl
24627 oracle
                                                                         7:57.4
                                                                                   ora_w00o_orcl
24625 oracle
                                                                                    ora_w00n_orcl
24667 oracle
                                 1209 2.09 1.99 R 72.1
24571 oracle
                                 120g 2.5g 2.3g R 71.8
24657 oracle
                                 1209 1.89 1.79 R 71.1 1.3
                                                                         6:41.0
                                                                                   ora_w00w_orcl
24669 oracle
24683 oracle
                                                                                   ora_w018_orcl
                                 1209 1.79 1.79 R 70.5
1209 2.09 1.99 R 70.1
1209 1.99 1.89 R 70.1
1209 2.39 2.09 R 69.8
24621 oracle
                                                                         8:12.0
                                                                                   ora_w00l_orcl
24687 oracle
                                                                                   ora_w019_orcl
24611 oracle
                                                                         8:13.2
                                                                                    ora_w00g_orcl
24619 oracle
                                 120g 1.9g 1.8g R 68.5
                                                                                   ora_w00k_orcl
                                                                                    ora_w013_orcl
                                 120g 1.9g 1.8g R 68.2
24675 oracle
                                 120g 1.7g 1.6g R 67.5
                                                                                   ora_w015_orcl
24659 oracle
                            0 1209 1.99 1.89 R 67.2 1.3
                                                                         6:53.53
                                                                                   ora_w00x_orcl
24631 oracle
                      20
20
                                 1209 2,39 2,39 R 66,9 1,6
                                                                         9:28.48 ora_w00p_orcl
                                1209 1,89 1,79 R 66,9 1,3
```

# Population Performance : In-Memory Fast-Start

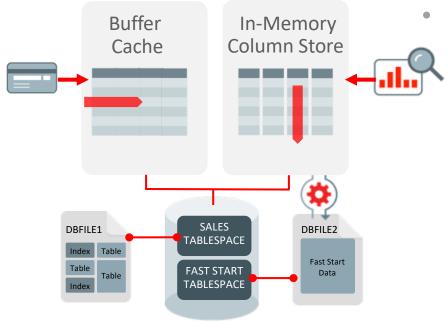

IM column format persisted to storage

- In-Memory column store contents checkpointed to secure file lob on populate
- When DB restarts population is faster as population process reads the column format directly from storage
- Faster restore (2-5x) of column store since no need to reformat data

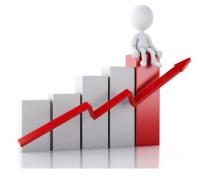

# Why Are Analytic Queries Faster In The In-Memory Column Store?

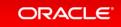

# **Real-Time Analytics**

#### Scanning and filtering data more efficiently

#### **Columnar Format**

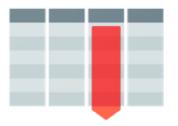

Access only the columns you need

#### Compression

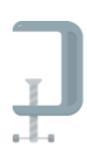

Scan & filter data in compressed format

#### **Storage Indexes**

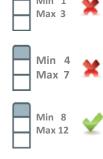

Prune out any unnecessary data from the column

#### **SIMD Vector Processing**

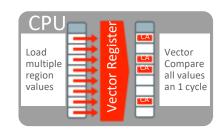

Process multiple column values in a single CPU instruction

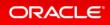

# Real-time Analytics

#### Improves all aspects of analytic queries

#### **Data Scans**

# SALES CA

- Speed of memory
- Scan and Filter only the needed Columns
- Vector Instructions

#### **Joins**

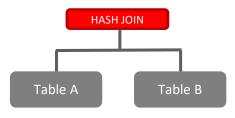

- Convert Star Joins into 10X
   Faster Column Scans
- Search large table for values that match small table

#### **In-Memory Aggregation**

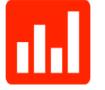

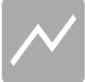

- Create In-Memory
   Report Outline that is
   Populated during Fast Scan
- Runs Reports Instantly

# Improvements in 12.2 for Database In-Memory

#### Real-Time Analytics Mixed Workload

#### **Massive Capacity**

#### Multi-model

#### **Automation**

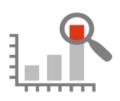

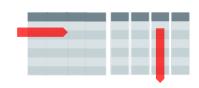

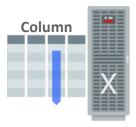

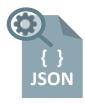

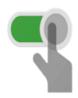

- **2X** Faster Joins
- **5X** Faster Expressions
- Active Data Guard Support
- In-Memory on Exadata Flash
- Native support for JSON Data type
- Dynamic Data Movement Between Storage & Memory
- IM FastStart
- IM Column Store Re-sizing

# Improvements in 18c for Database In-Memory

# Further Performance Gains

**2X** Query Performance Gains

Exadata Flash support for non-HCC objects

# FASTER SIMD Vector Processing of In-Memory Numbers Price 1.52 S I

In-Memory Optimized
Arithmetic

# Optimized Arithmetic

→ SUM(Price)

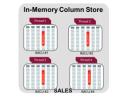

**Dynamic Scans** 

In-Memory Dynamic Scans

#### **External Tables**

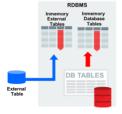

In-Memory External Tables

#### **Automatic In-Memory**

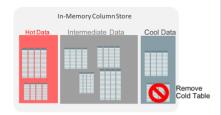

Automatic Data Movement Between Storage & Memory

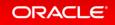

# Why not just "cache" the table in the row store

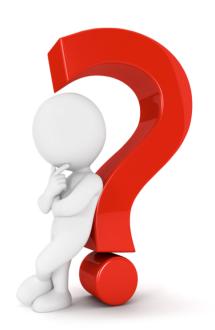

# Compare Column-store to Row-store

SQL> -- In-Memory Column Store query SQL> SQL> select max(lo\_ordtotalprice) most\_expensive\_order From LINEORDER; MOST\_EXPENSIVE\_ORDER 57346348 Elapsed: 00:00:00.01 | Id | Operation Name | Rows | Bytes | Cost (%CPU)| Time 0 | SELECT STATEMENT 5401 (100)| 1 | SORT AGGREGATE 6 2 | TABLE ACCESS INMEMORY FULL | LINEORDER 59M | 343M 5401 (16) | 00:00:01 SQL> -- Buffer Cache query with the column store disabled via NO\_INMEMORY hint SQL> select /\*+ NO\_INMEMORY \*/ max(lo\_ordtotalprice) most\_expensive\_order From LINEORDER; MOST\_EXPENSIVE\_ORDER 57346348 Elapsed: 00:00:08.38 Name | Rows | Bytes | Cost (%CPU)| Time | Id | Operation SELECT STATEMENT 123K(100)| SORT AGGREGATE 1 6 1 | TABLE ACCESS FULL | LINEORDER | 59M | 343M 123K (1) 00:00:05

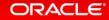

# How does it impact OLTP environments

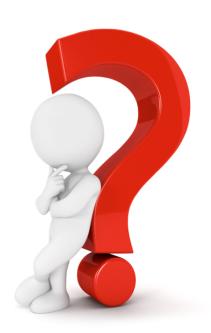

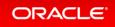

# Complex OLTP is Slowed by Analytic Indexes

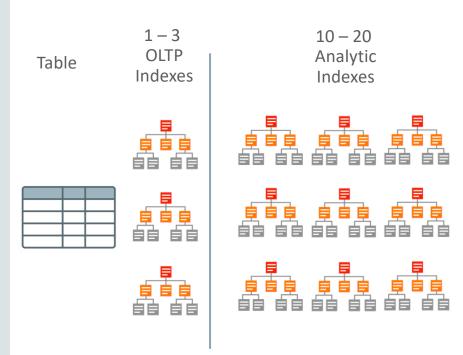

- Most Indexes in complex OLTP (e.g. ERP) databases are only used for analytic queries
- Inserting one row into a table requires updating 10-20 analytic indexes: Slow!
- Indexes only speed up predictable queries & reports

# Database In-Memory Accelerates Mixed Workloads

Complex OLTP is Slowed by Analytic Indexes

Table OLTP Indexes

10 – 20 Analytic Indexes

Column Store Replaces Analytic Indexes

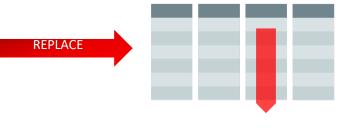

- Inserting one row into a table requires updating 10-20 analytic indexes: Slow!
- Fast analytics on any columns
- Column Store not persistent so update cost is much lower

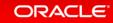

# Database In-Memory and other Oracle Database features

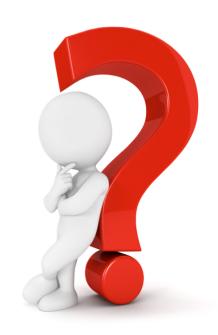

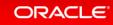

### Database In-Memory: Scales to Any Size

#### Scale-Out

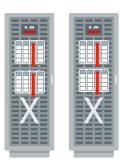

- Scale-Out Across Servers to **Grow Memory and CPUs**
- In-Memory Queries Parallelized Across Servers

#### Scale-Up

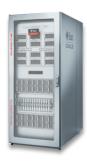

- Scale-Up on large SMPs
  - NUMA Optimized

#### **Combine with Flash and Disk**

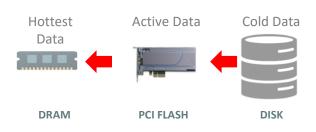

- Easily place data on most cost effective tier
- Simultaneously Achieve:
  - Speed of DRAM
  - I/Os of Flash
  - Cost of Disk

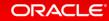

# Database In-Memory: Industrial Strength Availability

#### **Data Guard & GoldenGate**

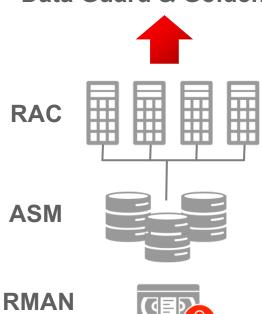

- Pure In-Memory format does not change Oracle's storage format, logging, backup, recovery, etc.
- All Oracle's proven availability technologies work transparently
- Protection from all failures
  - Node, site, corruption, human error, etc.

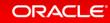

# Database In-Memory: Unique Fault Tolerance

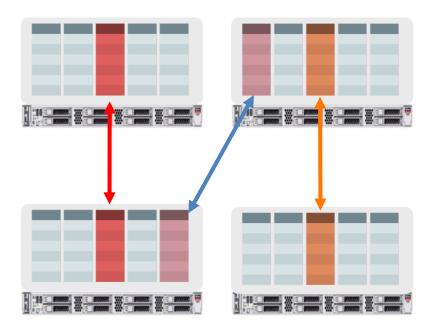

**Only Available on Engineered Systems** 

- Similar to storage mirroring
- Duplicate in-memory columns on another node
  - Enabled per table/partition
    - e.g. only recent data
  - Application transparent
- Downtime eliminated by using duplicate after failure

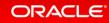

# What Workloads Benefit From Database In-Memory

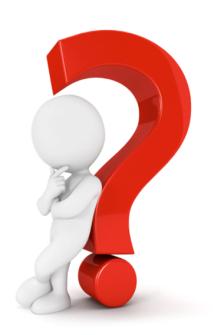

# What is an analytic query?

Which products give us our highest margins?

Who are the top 10 sales reps in the north west region this month?

If I get a 20% discount on widget A, how much will our margins improve?

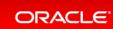

# Queries that Benefit from Database In-Memory Analytic Queries

- Return as few rows as possible
- Limit the number of columns accessed
- Use aggregation to return fewer values
- Use selective column predicates
- Use selective join conditions
- Limit the number of tables being joined
- Avoid complex SQL functions

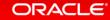

# When Database In-Memory Helps

- For a non-trivial amount of rows and execution time:
  - Majority of time spent accessing data
  - Majority of time spent joining data
  - Majority of time spent on scan and group by operations

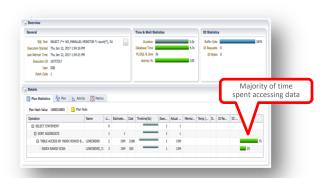

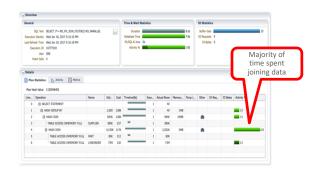

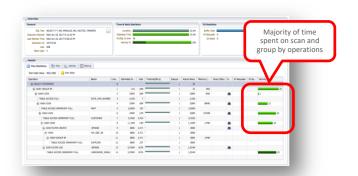

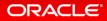

### Where to use In-Memory

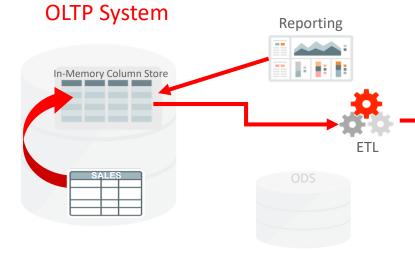

- Enables real-time reporting directly on OLTP data
- Speeds data extraction part of ETL process
- Removes need for separate ODS
- Speeds up mixed workload

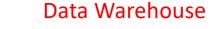

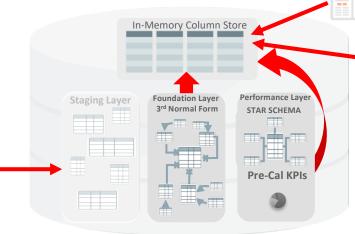

- Star-schema and pre-calculated KPIs
  - Improves performance of dash-boards
- All or a subset of Foundation Layer
  - For time-sensitive analytics on 3rd normal form
- Staging/ETL/Temp not good candidates
  - Write once, read once

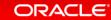

Reporting

# How to Compare Benefit

- Establish a baseline with no in-memory on the destination database
  - Ensure that the new environment runs the workload as well as the old environment
- Run with In-Memory enabled
- Ensure steady state fully adapted plans, multiple executions
- Use time based comparison SQL Monitor active reports
- Ensure no regressions SQL Plan Baselines
- Remember Database In-Memory includes Hash Joins with Bloom filters and Vector Group By

See the Database In-Memory Implementation and Usage Whitepaper

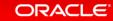

# How are customers using Database In-Memory

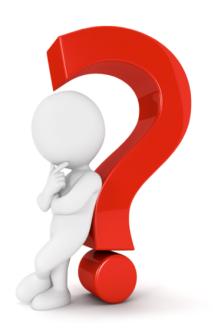

# Database In-Memory References

#### **AT&T WiFi** – Data Warehouse

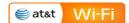

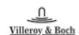

- Business Objects reports 100X faster
- ETL processes improved by 50% faster
- No changes to SAP Business Objects reports

#### Villeroy & Boch – SAP BW

- SAP BW COPA queries 30 33X faster
- SAP Transaction list queries 4 4,800X faster
- Avoided expensive & risky upgrade to S4/Hana

#### **BOSCH** – SAP CRM

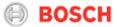

#### Die Mobiliar – Mixed Workload Die Mobiliar

- Dropped all custom indexes
- Analytic queries 2-20X faster, DML 2-3X faster
- No changes to application required

- Analytic queries 50-200X faster
- Database size reduced considerably
- Phase out of Netezza and mainframe systems

### **Database In-Memory Customers**

#### Mankind Pharma - Mixed Workload

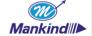

- Analytical reports 11x faster
- Dropping indexes improved OLTP
- 90% reduction in database size
- LION SAP ERP

**LION** 

- Analytic queries 4X faster
- Transactions 2X faster
- Analytic queries now possible on 100s of Millions of Point-of-Sales Transactions

#### Shanghai Customs – Mixed Workload

- Processes Clearance 43x Faster
- Improves Declaration-Services Efficiency
- Reduced Costs

#### **Lufthansa** – Reporting Application

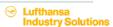

- Analytic queries up to 100x faster
- Improved data ingest performance
- Reduction in database size

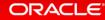

# Where can I get more information

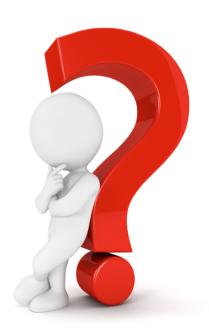

# Additional Resources

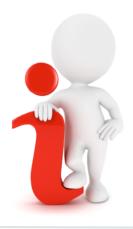

#### Join the Conversation

- □ https://twitter.com/db inmemory
- <u>https://twitter.com/TheInMemoryGuy</u>
- https://blogs.oracle.com/In-Memory/
- https://www.facebook.com/OracleDatabase
- http://www.oracle.com/goto/dbim.html

#### White Papers (otn.com)

- Oracle Database In-Memory White Paper
- Oracle Database Implementation and Usage White Paper
- Oracle Database In-Memory Aggregation Paper
- When to use Oracle Database In-Memory
- Oracle Database In-Memory Advisor

#### **Videos**

- Oracle Database In-Memory YouTube Channel
- oracle.com
   <u>Powering the Real-Time Enterprise</u>
   <u>oracle.com/us/corporate/events/dbim/index.html</u>
- YouTube Juan Loaiza: <u>DBIM: What's new in 12.2</u>

#### **Additional Questions**

- In-Memory blog: <u>blogs.oracle.com/In-Memory</u>
- My email: andy.rivenes@oracle.com

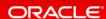